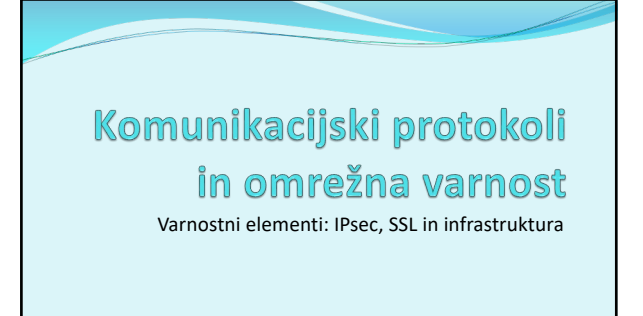

#### **IPSec**

- *IP security protocol* (varnost na omrežni plasti)
- uporaba za varovanje povezav med dvema entitetama, uporaba za VPN (navidezna zasebna omrežja)!
- varnost na omrežni plasti:
	- zakrivanje vseh vrst podatkov
	- (TCP segment, UDP segment, ICMP sporočilo, OSPF sporočilo itd.)
	- zagotavljanje overovljenosti izvora
	- integriteta podatkov pred spreminjanjem
	- zaščita pred ponovitvijo komunikacije
- RFC 2411: pregled mehanizmov in delovanja IPSec

2

3

2

#### Navidezna zasebna omrežja (VPN)

- angl. *Virtual Private Network*
- podjetja, ki so na različnih geografskih lokacijah, si lahko želijo visoke varnosti pri komunikaciji. Rešitvi:
	- 1. gradnja ZASEBNEGA omrežja: podjetje zgradi lastno omrežje, popolnoma ločeno od preostalega Interneta (draga postavitev in vzdrževanje potrebni usmerjevalniki, povezave, infrastruktura!)
	- 2. podjetje vzpostavi NAVIDEZNO ZASEBNO omrežje (VPN) z infrastrukturo javnega omrežja:
	- podatki znotraj lokalnih (zasebnih) delov omrežja se prenašajo tradicionalno (IP),
	- podatki, ki potujejo preko javnih delov omrežja se prenašajo zaščiteno (IPSec)

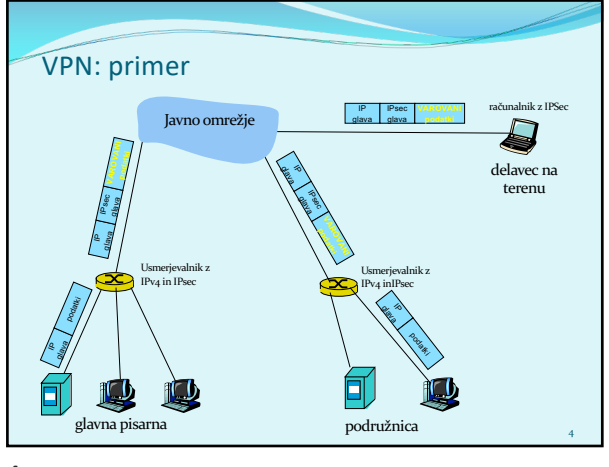

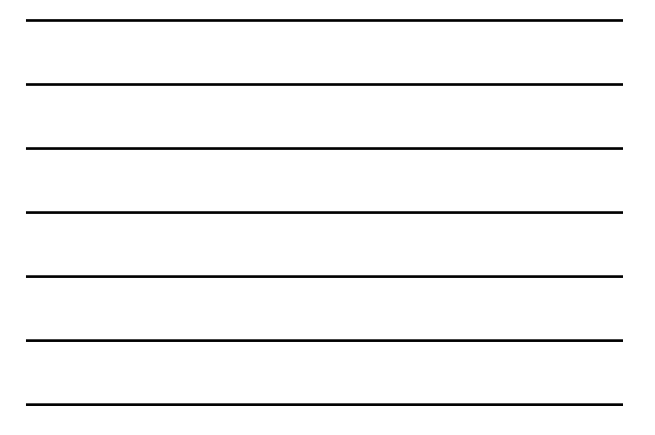

# Implementacija IPsec

- mehanizem IPSec ponuja dva protokola varovanja: AH - *Authentication Header*
	-
	- zagotavlja overovljenje izvora in celovitost podatkov
	- *ESP - Encapsulation Security Payload*
	- zagotavlja overovljenost izvora, celovitist podatkov **in** zaupnost podatkov
- za vsako smer IPSec komunikacije je potrebno vzpostaviti SA (*Security Association*)
	- primer: glavna pisarna in podružnica uporabljata dvosmerno komunikacijo. Ravno tako glavna pisarna uporablja dvosmerno komunikacijo z n delavci na terenu. Koliko SA je potrebno vzpostaviti?  $2 + 2n$

5

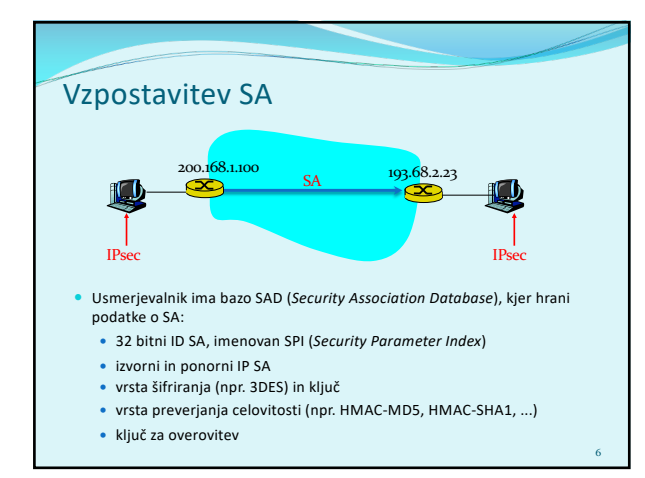

### 2 načina komunikacije

- *transport mode* implementiran med končnimi odjemalci (vmesniki računalnikov), ščiti zgornje plasti protokola. Transparentno vmesnikom, šifrira samo podatke v paketu.
- *tunnel mode* transparentno končnim odjemalcem, usmerjevalnik-usmerjevalnik ali usmerjevalnik-uporabnik. Šifrira podatke in glavo paketa.

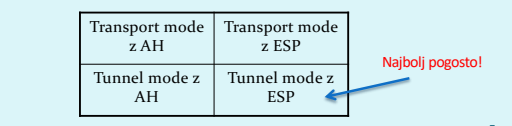

7

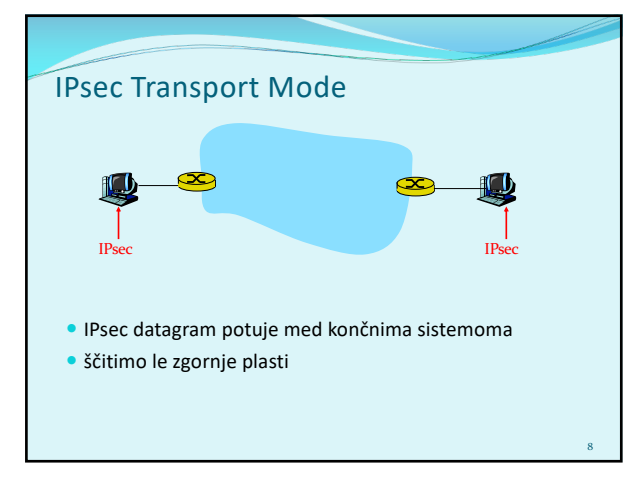

8

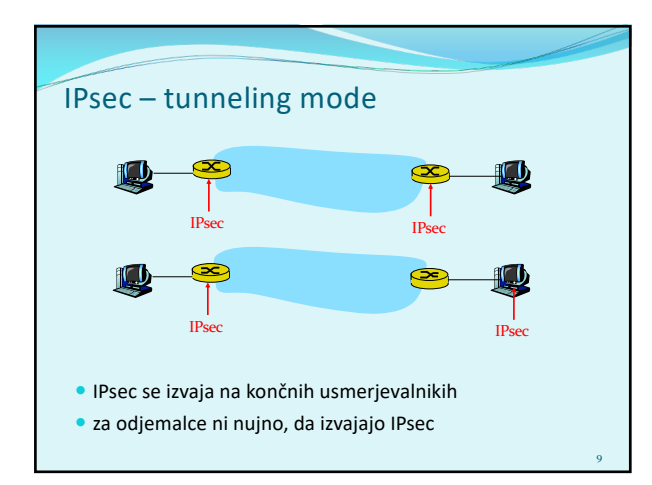

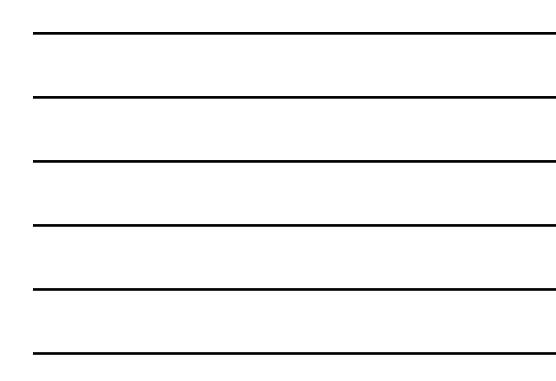

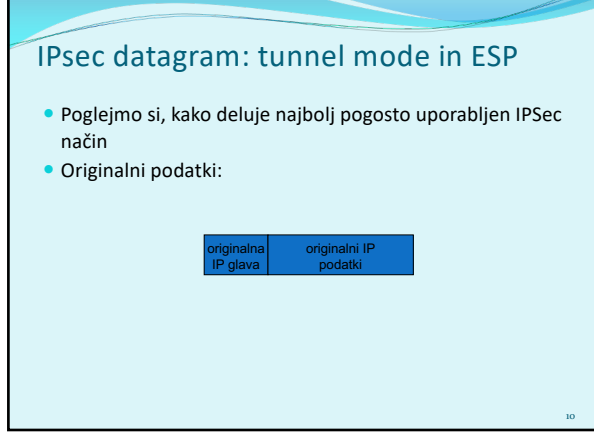

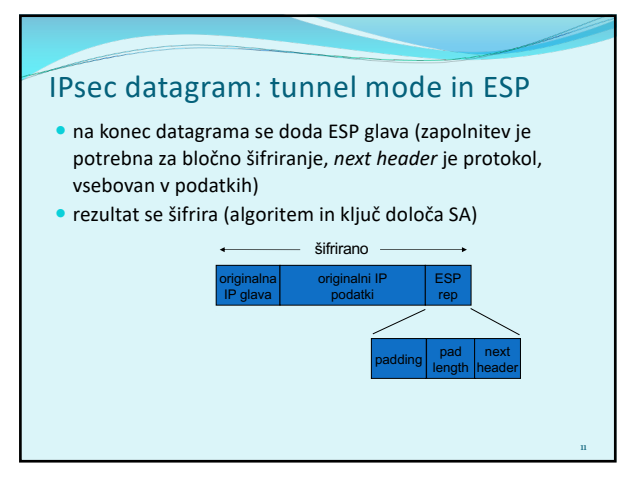

11

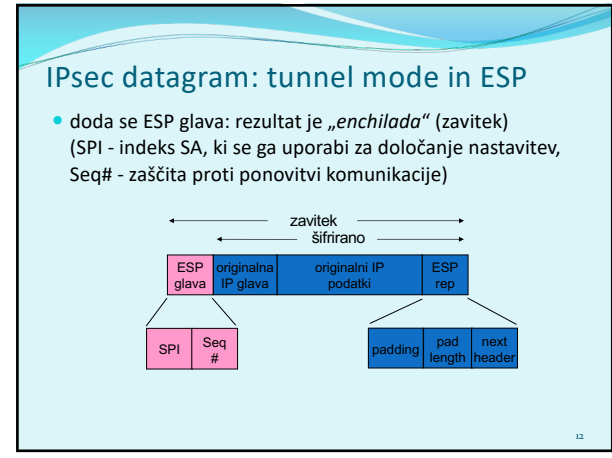

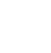

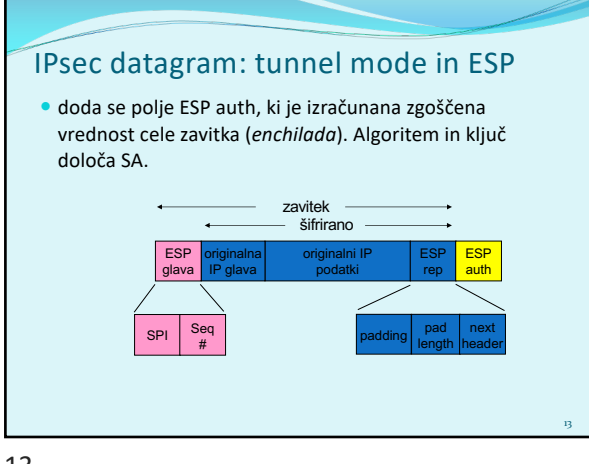

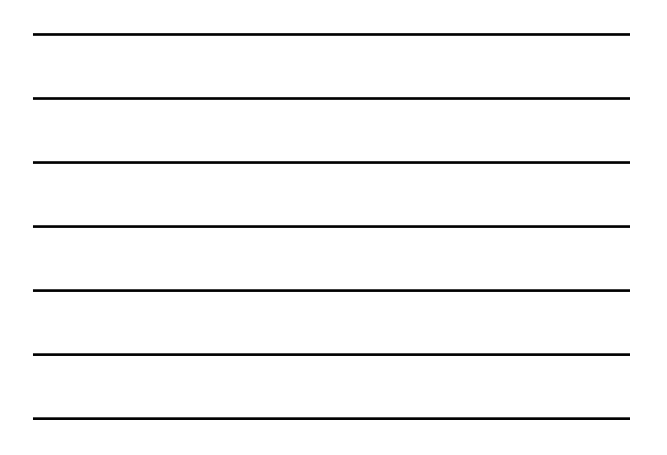

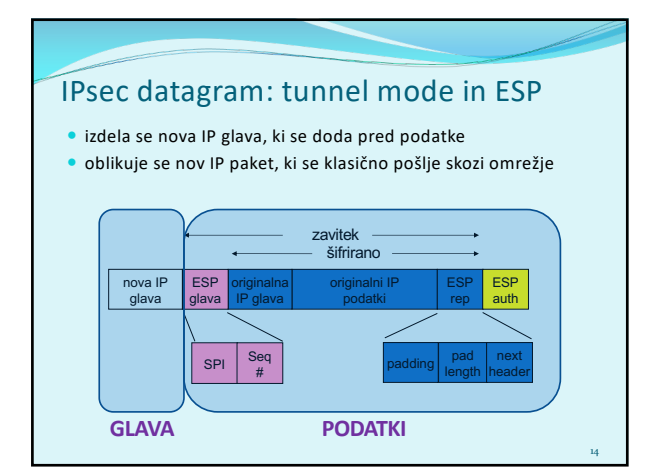

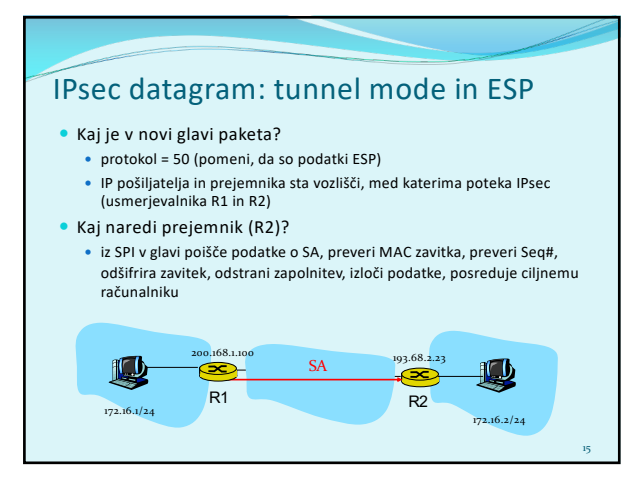

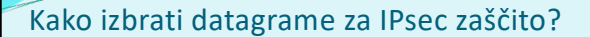

 To določa *Security Policy Database* (SPD): določa, ali naj se datagram ščiti glede na izvorni IP, ponorni IP in tip protokola

16

17

18

- Določa, kateri SA naj se uporabi
- · SPD določa "KAJ" narediti z datagramom
- · SAD določa "KAKO" to narediti!

16

#### Kakšno zaščito ponuja IPsec?

- Denimo, da je Cefizelj naš *man-in-the-middle* med R1 in R2. Cefizelj ne pozna ključev. Kaj lahko naredi?
	- Ali lahko vidi vsebino datagrama, izvor, ponor, protokol, port?
	- Ali lahko spremeni bite v paketu?
	- Ali lahko pošilja v imenu R1?
	- Ali lahko ponovi komunikacijo?

17

#### Protokol IKE

- IKE (angl. *Internet Key Exchange*), protokol za izmenjavo ključev preko interneta (RFC 2409, RFC 4306, RFC 5282)
- Pri IPsec je potrebno vzpostaviti SA med odjemalci, npr:
	-
	- Primer vzpostavljenega SA:<br>
	Source IP: 200.168.1.100<br>
	Dest IP: 193.68.2.23<br>
	Protocol: ESP<br>
	Encryption algorithm: 3DES-cbc<br>
	HMAC algorithm: MD5<br>
	Encryption key: 0x7aeaca...<br>
	HMAC key:0x7aeaca...
- Ročno določanje SA je nepraktično in zamudno: potrebno ga je določiti za vsako smer komunikacije in vsak par odjemalcev!
- Rešitev: uporabimo protokol *IPsec IKE*

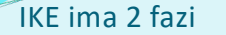

- IKE uporablja PKI ali PSK (*pre-shared key*) za vzajemno overovljenje odjemalcev. Ima dve fazi:
	- Faza 1: Vzpostavi dvosmeren IKE SA (*INIT* in *AUTH*)
		- IKE SA je ločen SA od IPsec SA, ki se uporablja samo za izmenjavo<br>ključev (imenuje se tudi ISAKMP SA)<br>• v IKE SA se vzpostavi ključ za varovanje nadaljne komunikacije<br>glede izmenjave ključev (overovljenje se izvede s PSK
		- dva načina: *Aggressive mode* (krajši, vendar razkrije identiteto odjemalcev) in *Main mode* (daljši, skrije identiteto)
	- Faza 2: IKE generira ključe za druge storitve, kot je npr IPsec.

21

Vzpostavi se torej IPsec SA (*CREATE\_CHILD* in *INFO*) **edini način: Quick Mode** 

19

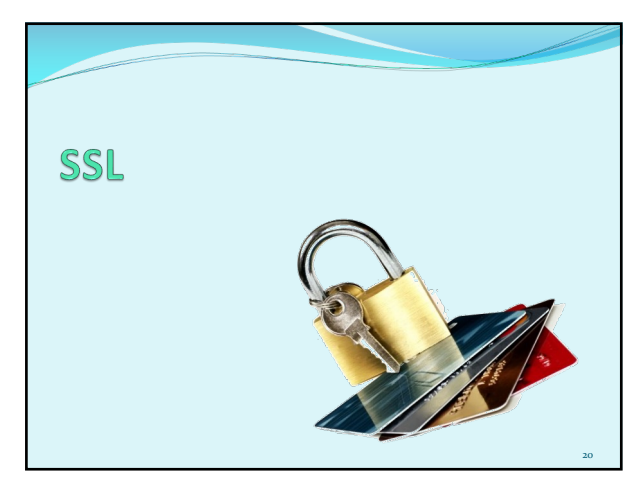

20

# SSL: Secure Sockets Layer

Široko uporabljen varnosti protokol

- podprt skoraj v vseh brskalnikih in na vseh strežnikih (https) z uporabo SSL se opravi za 10 milijard dolarjev (2010) nakupov letno
- 
- Razvil ga je Netscape leta 1993
- Več vrst
- TLS: transport layer security, RFC 2246
- Zagotavlja zaupnost, celovitost, overovljenost
- Cilji pri razvoju:
	-
	-
	-
	- uporaba pri spletnih transakcijah zakrivanje podatkov (še posebej številk kreditnih kartic) overovljenje spletnih strežnikov možnost overovitve odjemalca čim manjši napor pri opravljanju nakupa pri drugem prodajalcu

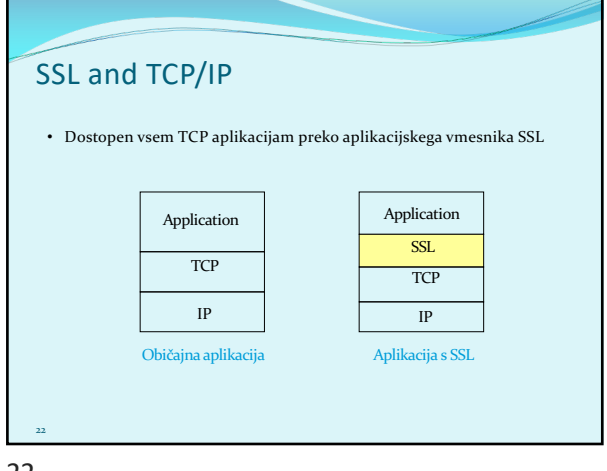

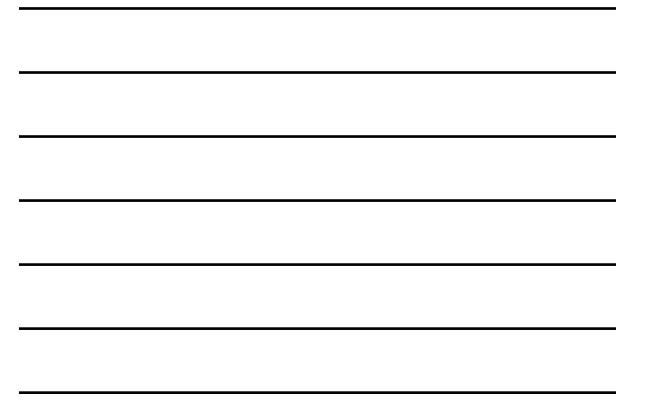

#### Zasnova SSL

Lahko bi ga zasnovali na osnovi kriptografije PKI (šifriranje z javnim ključem prejemnika, zasebnim ključem pošiljatelja, uporaba zgoščevalnih funkcij), vendar...

- želimo pošiljati **TOK BYTOV** in interaktivne podatke, ne sporočila – *povezavni način prenosa*,
- za eno povezavo želimo imeti **MNOŽICO** ključev, ki se
- spreminjajo, kljub temu želimo uporabljati certifikate overovitev • ideja: uporabimo jih pri rokovanju

23

24

23

## Poenostavljeni SSL

Poglejmo najprej poenostavljeno idejo protokola SSL. Ta vsebuje naslednje 4 faze:

- 1. ROKOVANJE: Ana in Brane uporabita certifikate, da se vzajemno overovita in izmenjata glavni ključ
- 2. IZPELJAVA KLJUČA: Ana in Brane uporabita izmenjani glavni ključ, da izpeljeta množico ključev
- 3. PRENOS PODATKOV: Podatki, ki se prenašajo, so združeni v ZAPISE.
- 4. ZAKLJUČEK POVEZAVE: Za varen zaključek povezave se uporabijo posebna sporočila

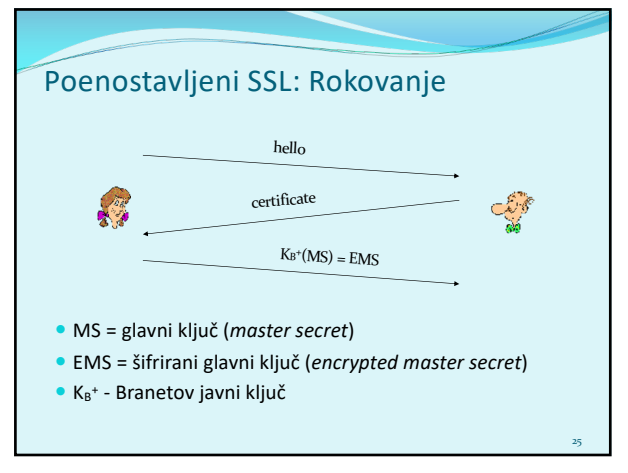

## Poenostavljeni SSL: Izpeljava ključa

- Slaba praksa je *uporabljati isti ključ za več šifrirnih operacij*, zato: uporabimo poseben ključ za zakrivanje in posebnega za preverjanje integritete (MAC)
- Uporabljamo torej 4 ključe:
	- $K_c$  = ključ za zakrivanje podatkov, poslanih od odjemalca strežniku
	- $M_c$  = ključ za overjanje podatkov, poslanih od odjemalca strežniku
	- $K_s$  = ključ za zakrivanje podatkov, poslanih od strežnika odjemalcu
	- $M_s$  = ključ za overjanje podatkov, poslanih od strežnika odjemalcu

 Ključi se izpeljejo z uporabo posebne funkcije. Ta uporablja glavni ključ (*Master Secret*) in dodatne (naključne) podatke za generiranje naslednjih ključev

26

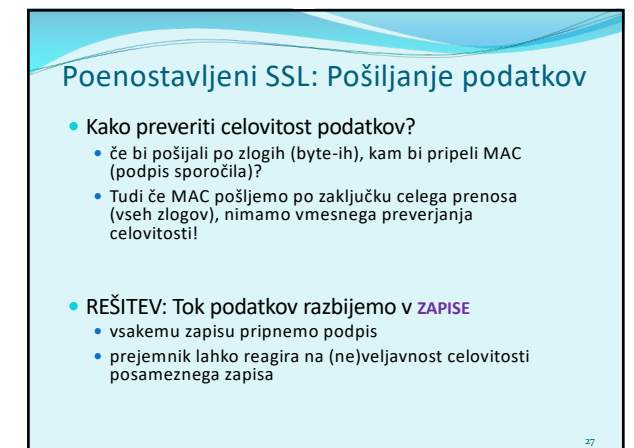

## Poenostavljeni SSL: Pošiljanje podatkov

- Problem 1: številka paketa se nahaja nešifrirana v glavi TCP. Kaj lahko naredi napadalec?
	- napadalec lahko zajame in ponovi komunikacijo?
	- preštevilči vrstni red paketov?
	- prestreže in odstrani paket?

#### REŠITEV: pri računanju MAC upoštevaj številko paketa

- $\bullet$  MAC = MAC(ključ M<sub>x</sub>, zaporedna\_številka | | podatki)
- nimamo ločene številke paketa
- zaščita proti ponovitvi komunikacije: uporabi enkratni žeton

28

28

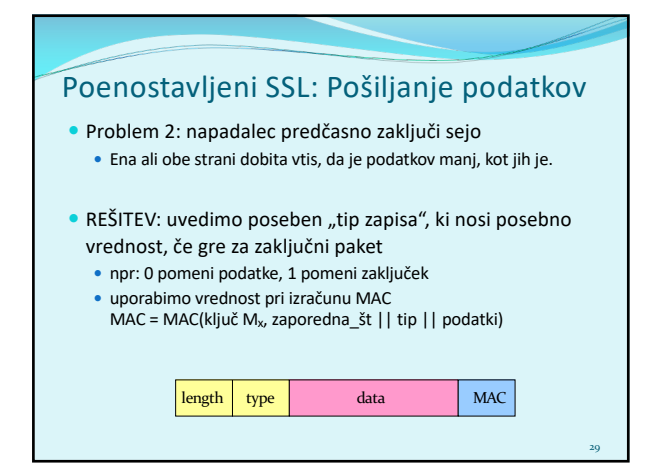

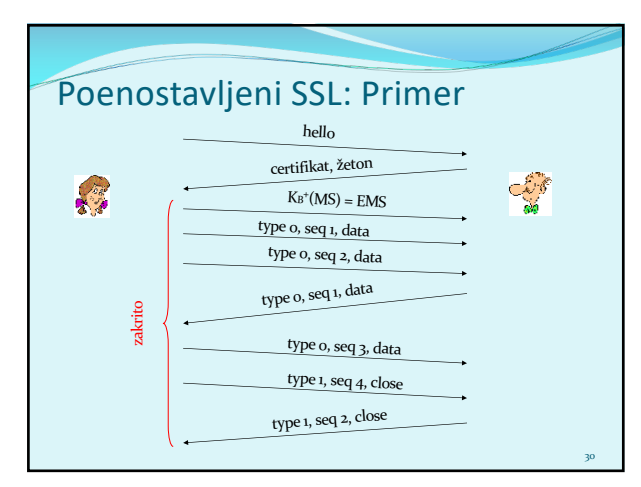

#### Pravi SSL: podrobnosti

- Kakšne so dolžine polj v protokolu?
- Kateri protokoli za zakrivanje naj se uporabijo? Dogovor o uporabi protokola:
	- Želimo, da odjemalec in strežnik lahko izbirata in se dogovarjata o šifrirnih algoritmih (angl. *negotiation*, odjemalec ponudi, strežnik izbere)

31

32

- Najpogostejši simetrični algoritmi
	- DES Data Encryption Standard: block
	- 3DES Triple strength: block
	- RC2 Rivest Cipher 2: block RC4 – Rivest Cipher 4: stream
- Najpogostejši algoritem za PKI šifriranje
- $\cdot$  RSA

31

## Pravi SSL: Rokovanje

- Poenostavljeni SSL: hello->, <-certifikat, šifriran MS->
- Pravi SSL dejansko izvaja: overovljenje strežnika, izbiro algoritmov, določanje ključev, overovitev odjemalca (opcijsko)
- Postopek:

#### 1 • Odjemalec pošlje seznam podprtih algoritmov + žeton **2** • Strežnik izbere algoritem s seznama, vrne izbiro, certifikat (podpisan javni ključ) in svoj žeton 3 • Odjemalec preveri certifikat, tvori PMS, z javnim ključem strežnika ga šifrira in pošlje strežniku 4 • Odjemalec in strežnik neodvisno izračunata šifrirne in MAC ključe iz PMS in žetonov. 5 • Odjemalec pošlje MAC od vseh sporočil v rokovanju. 6 • Strežnik pošlje MAC vseh sporočil v rokovanju.

32

## Pravi SSL: Rokovanje 1. Zakaj izmenjava MAC v korakih 5 in 6? odjemalec običajno ponudi več algoritmov, nekateri so šibki, drugi močnejši. Napadalec bi lahko izbrisal iz ponudbe močnejše algoritme. Zadnji dve sporočilo zagotavljata integriteto vseh prenešenih sporočil in preprečita tak napad 2. Zakaj uporaba žetonov? Denimo, da Cefizelj posluša sporočila med Ano in Branetom ter jih shrani. Naslednji dan pošlje Cefizelj Branetu popolnoma enaka sporočila, kot jih je prejšnji dan poslala Ana: Če ima Brane trgovino, bo mislil, da Ana ponovno naroča artikle, Brane za vsako komunikacijo uporabi drug žeton, tako Cefizelj ne bo mogla ponoviti iste komunikacije 33

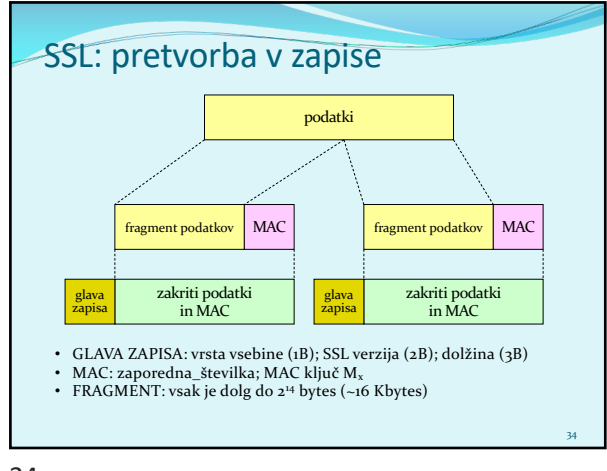

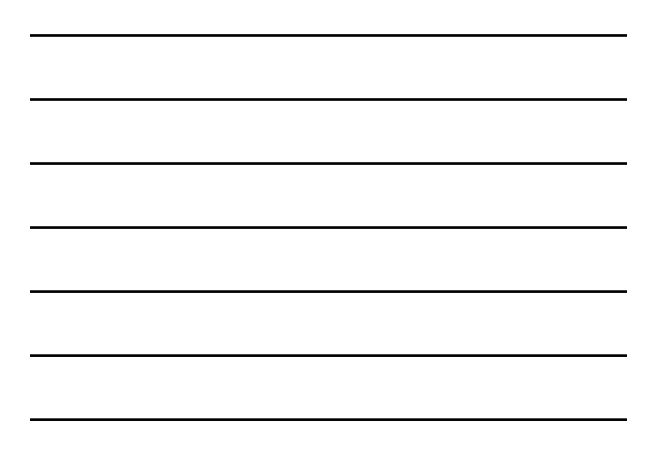

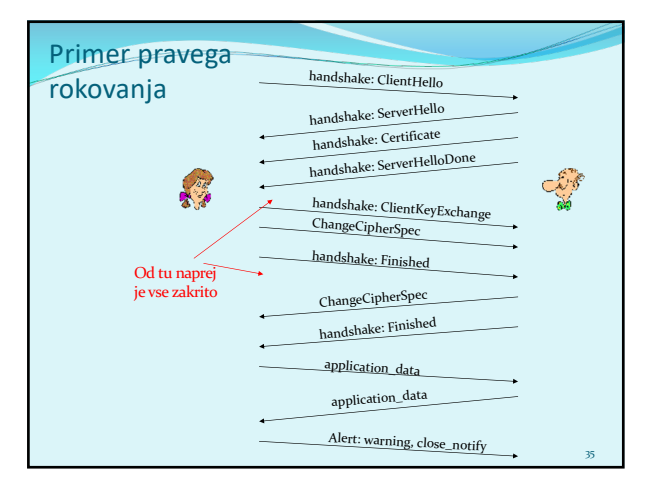

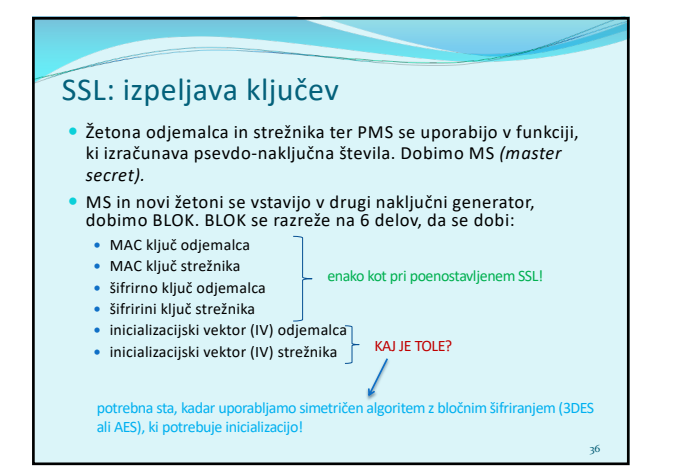

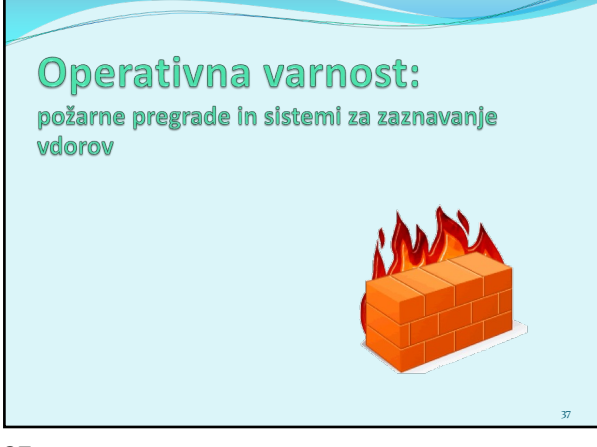

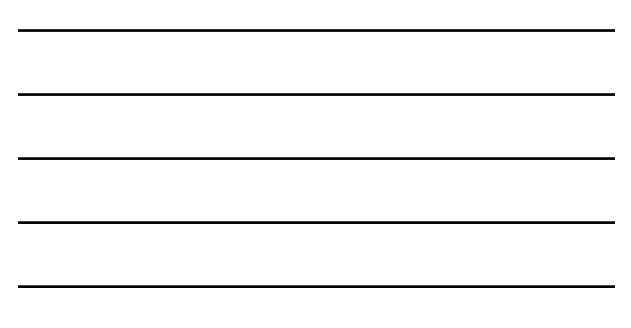

## Varnost v omrežju

- Administrator omrežja lahko uporabnike deli na:
	- dobri (*good guys*): uporabniki, ki legitimno uporabljajo vire omrežja, pripadajo organizaciji,
	- slabi (*bad guys*): vsi ostali, njihove dostope moramo skrbno nadzorovati
- Omrežje ima običajno eno samo točko vstopa, nadzorujemo dostope v njej:
	- požarna pregrada (*firewall*)
	- sistem za zaznavanje vdorov
	- (*IDS, intrusion detection system*)
	- sistem za preprečevanje vdorov (*IPS, intrusion prevention system*)

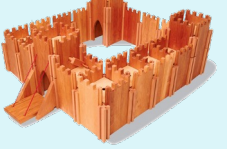

38

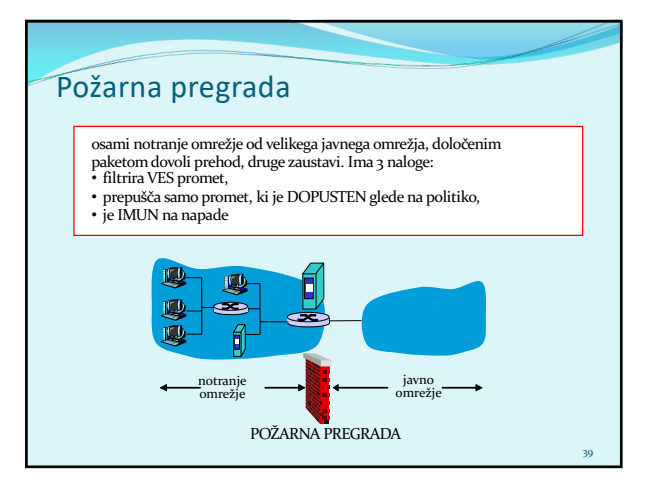

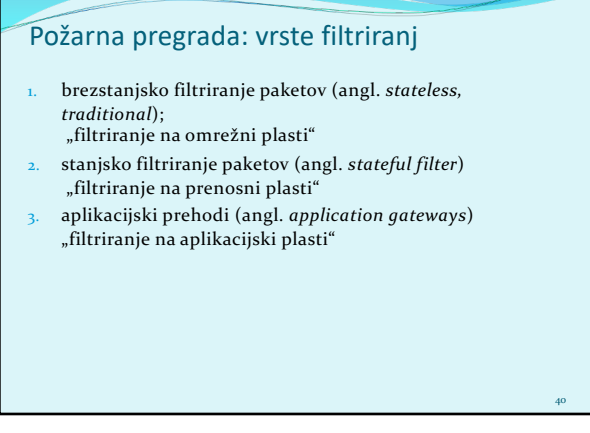

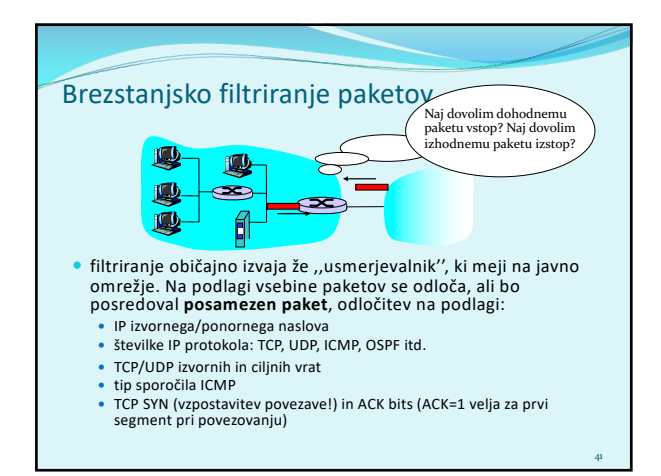

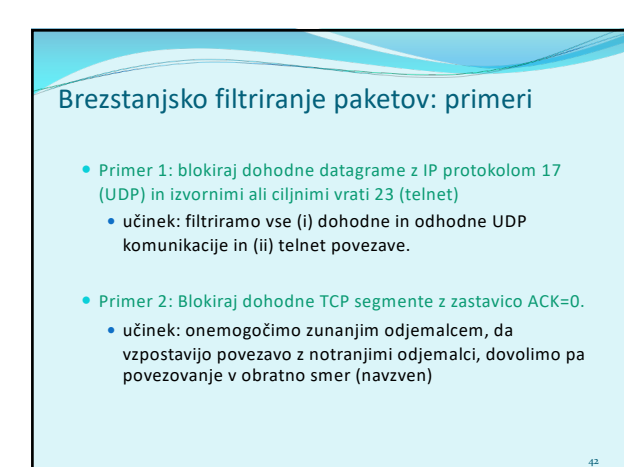

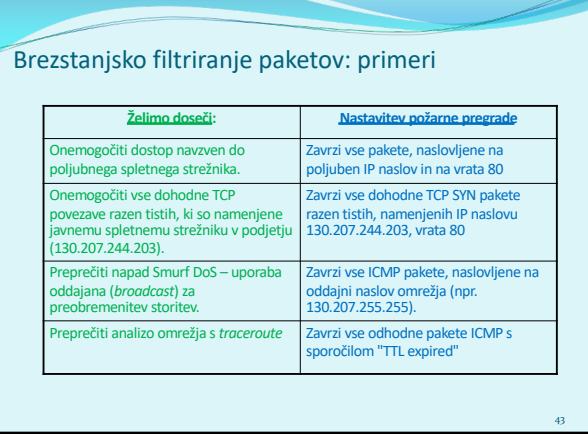

### Brezstanjsko filtriranje: Dostopovni seznami

- dostopovni seznam (angl. ACL, *access control list*)
- tabela pravil, upošteva se jo od zgoraj navzdol.<br>• zapisi so par: (pogoj, akcija)
- 
- primer: onemogoči ves promet razen WWW navzven in DNS v obe smeri

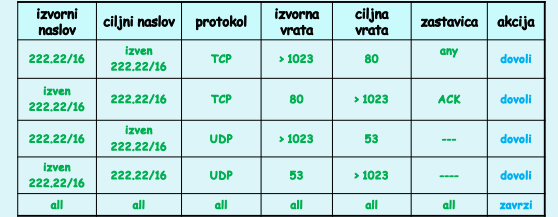

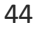

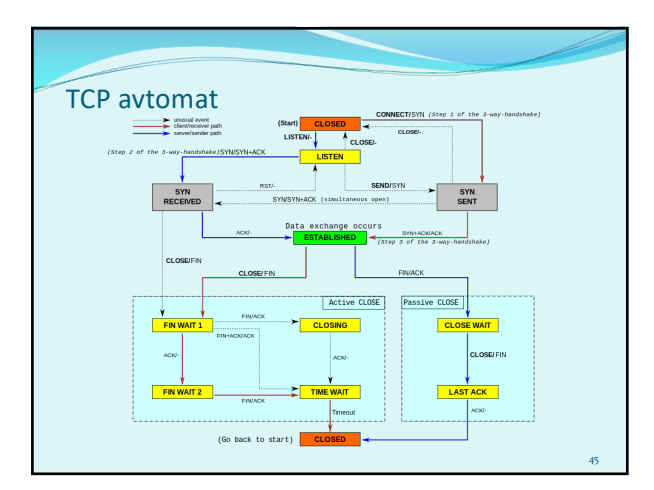

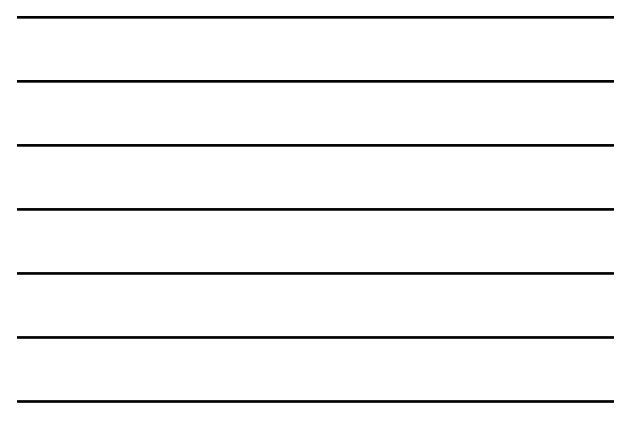

#### Stanjsko filtriranje paketov

- angl. *stateful filter*, upošteva povezavo in njeno trenutno stanje (TCP prenosni protokol)
- izolirano filtriranje lahko dovoli vstop nesmiselnim paketom (npr. vrata = 80, ACK =1; čeprav notranji odjemalec ni vzpostavil povezave) :
- IZBOLJŠAVA: **stanjsko filtriranje paketov** spremlja in vodi evidenco o stanju vsake vzpostavljeni TCP povezavi
	- <sup>m</sup> zabeleži vzpostavitev povezave (SYN) in njen konec (FIN): na tej podlagi odloči, ali so paketi smiselni

46

- <sup>m</sup> po preteku določenega časa obravnavaj povezavo kot neveljavno (timeout)
- <sup>m</sup> uporabljaj podoben dostopovni seznam, ki določa, kdaj je potrebno kontrolirati veljavnost povezave (angl. *check connection*)

46

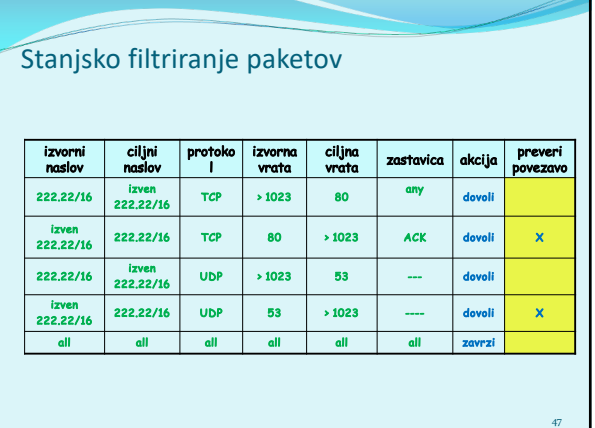

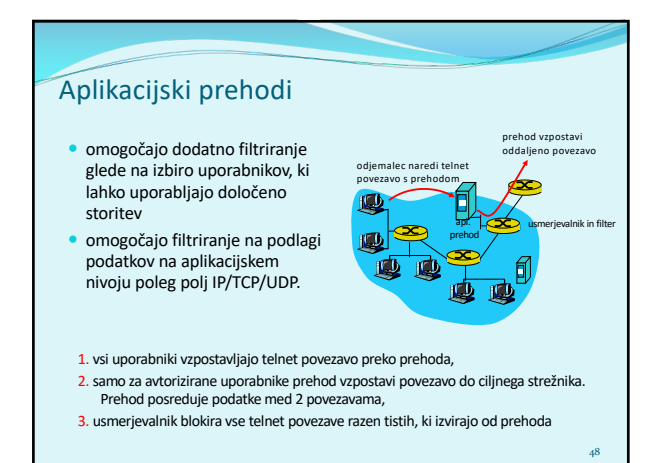

#### Aplikacijski prehodi

Tudi aplikacijski prehodi imajo omejitve:

- če uporabniki potrebujejo več aplikacij (telnet, HTTP, FTP itd.), potrebuje vsaka aplikacija svoj aplikacijski prehod,
- odjemalce je potrebno nastaviti, da se znajo povezati s prehodom (npr. IP naslov medstrežnika v brskalniku)

49

#### Sistemi za zaznavanje vdorov

 Požarna pregrada kot filter paketov filtrira samo na podlagi glave IP, TCP, UCP in ICMP, kar ne omogoča zaznavanja vseh napadov - za to je potrebno pogledati tudi podatke v paketu

49

50

- primeri napadov: pregledovanje vrat (*port scan*), pregledovanje TCP vrat (*TCP stack scan*), DoS napad, črvi, virusi, napadi na OS, napadi na aplikacije
- dodatna naprava IDS, ki izvaja **poglobljeno analizo paketov**. Na podlagi vstopa sumljivih paketov v omrežje lahko naprava prepreči njihov vstop ali razpošlje obvestila.
	- sistem za zaznavanje vdorov (IDS) pošlje sporočilo o potencialno škodljivem prometu
	- sistem za preprečevanje vdorov (IPS) filtrira sumljiv promet
	- Cisco, CheckPoint, Snort IDS

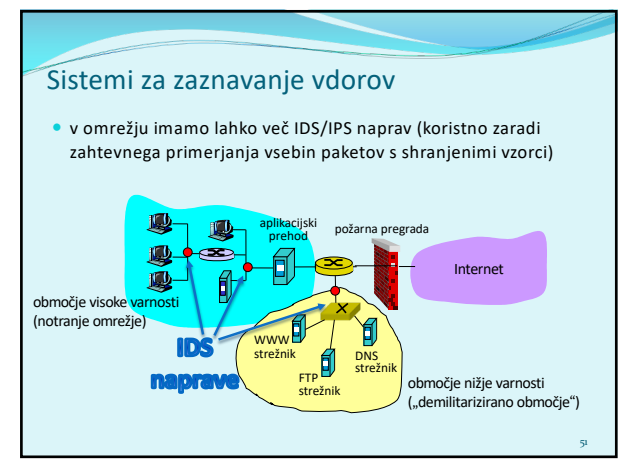

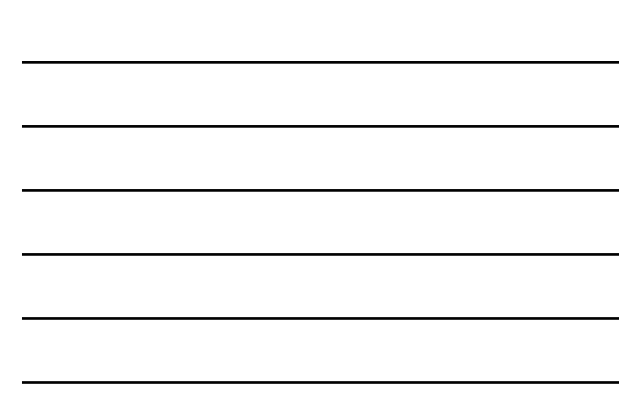

## Načini zaznavanja vdorov

#### Kako deluje IDS/IPS?

primerjava s shranjenimi vzorci napadov (angl. *signatures*)

52

54

opazovanje netipičnega prometa (angl. *anomaly-based*)

52

#### Zaznavanje z vzorci napadov

- vzorci napadov lahko hranijo izvorni IP, ponorni IP, protokol, zaporedje bitov v podatkih paketa, lahko so vezani na serijo paketov
- varnost je torej odvisna od baze znanih vzorcev; IDS/IPS slabo zaznava še nevidene napade
- možni lažni alarmi
- zahtevno procesiranje (lahko spregleda napad)

53

#### Zaznavanje z zaznavanjem netipičnega prometa

- sistem opazuje običajen promet in izračuna statistike, vezane nanj
- sistem reagira na statistično neobičajen promet (npr. nenadno velik delež ICMP paketov)
- možno zaznavanje še nevidenih napadov
- težko ločevanje med normalnim in nenavadnim prometom

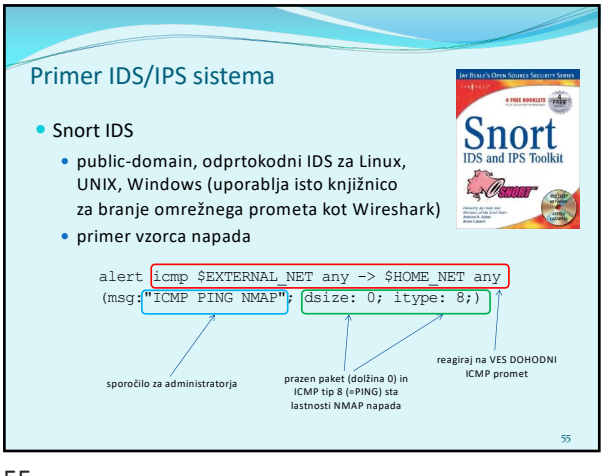

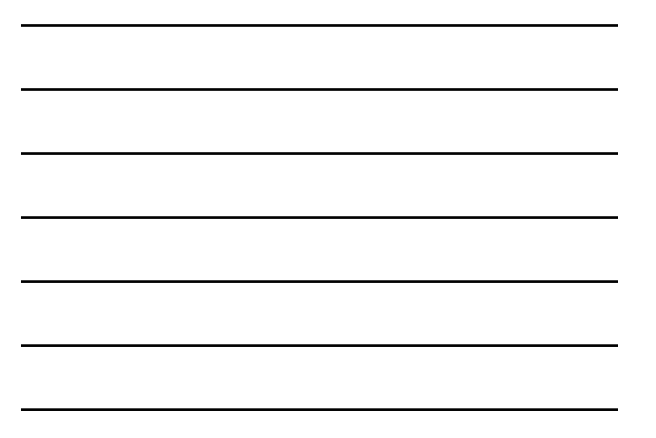

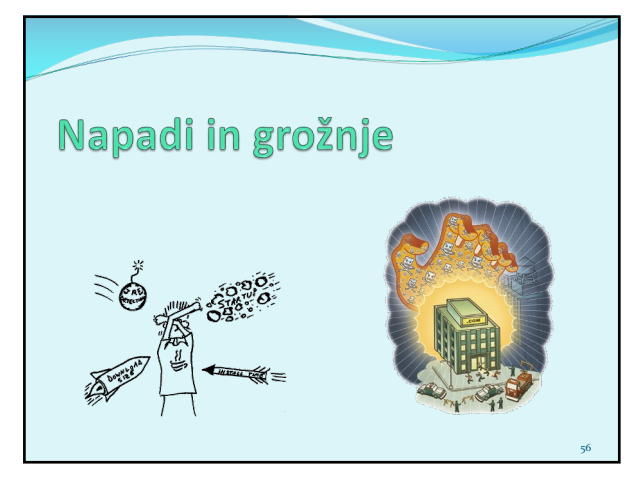

56

### Pogosti napadi na omrežne sisteme

- **NAMEN?** Namenjeni so škodovanju ali obhodu računalniških in omrežnih funkcij.
- **ZAKAJ?** Denarna dobrobit, škodovalnost, poneverbe, ekonomske dobrobiti.
- **KAKO?** Ogrožanje zaupnosti, integritete in razpoložljivosti omrežnih sistemov
	- napadi s spreminjanjem informacij (*modification attack*)

- zanikanje komunikacije (*repudiation attack*)
- odpoved delovanja sistema (*denial-of-service attack*)
- nepooblaščen dostop (*access attack*)

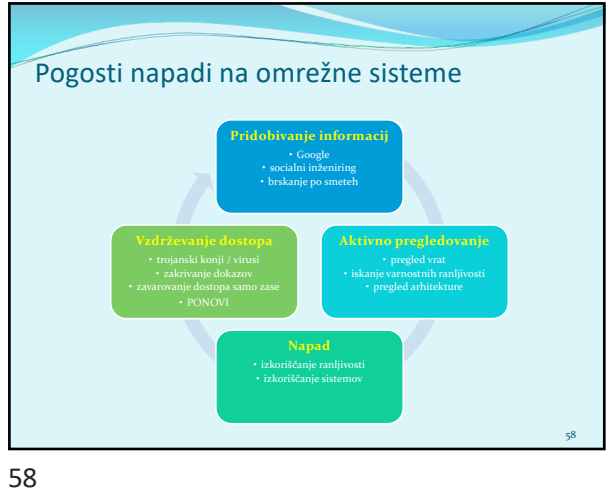

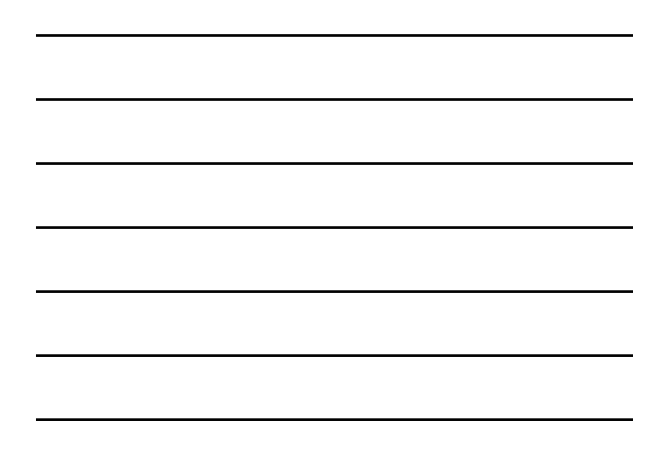

### Pogosti napadi

- **1. pregledovanje sistema** (*reconnaissance*): napadalec z različnimi tehnikami poskuša odkriti arhitekturo sistema, storitve v njem itd. pomaga pripraviti napad na sistem
- primer (*war-dialing*) napadalec s klicanjem na naključne telefonske številke poskuša odkriti klicno številko modema za dostop do omrežja

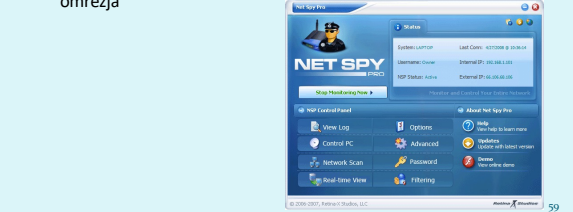

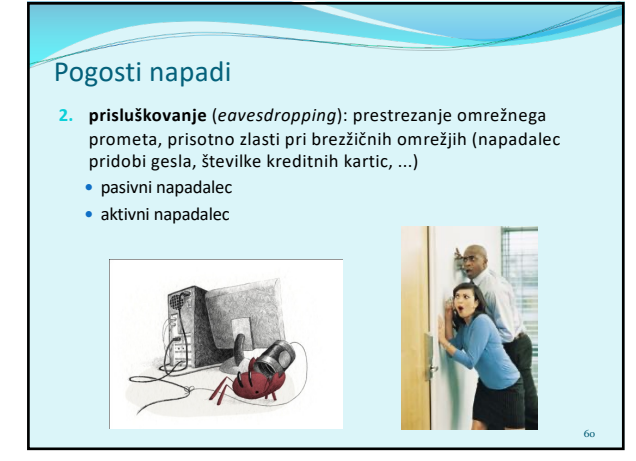

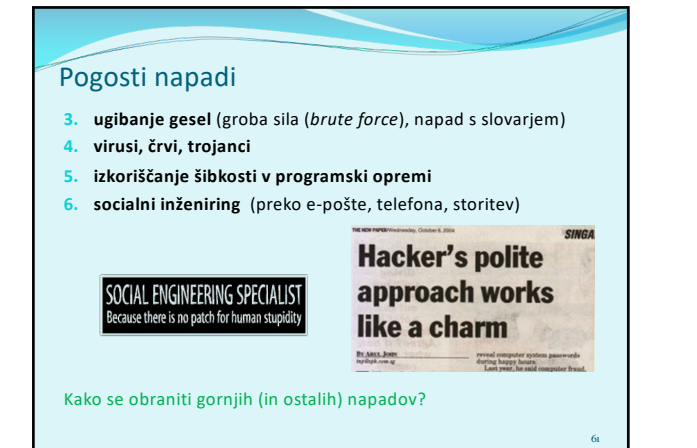

### Pogosti napadi

- **7. pregled vrat** *(port scan)*: napadalec testira, kateri strežniki so delujoči (npr. ping) in katere storitve ponujajo. Napadalec lahko pridobiva podatke o sistemu: DNS, storitve, operacijski sistemi)
- **8. brskanje po smeteh** *(dumpster diving)*: način, s katerim lahko napadalci pridejo do informacij o sistemu (navodila za uporabo, seznami gesel, telefonskih številk, organizacija dela)
- **9. matematični napadi** na šifrirne algoritme in ključe
- **10. rojstnodnevni napad** *(birthday attack)*: je napad na zgoščevalne funkcije, za katere zahtevamo, da nobeni dve sporočili ne generirata iste zgoščene vrednosti. Pri slabših funkcijah napadalec išče sporočilo, ki bo dalo isto zgoščeno vrednost.

62

62

## Pogosti napadi

- **11. zadnja vrata** (*back door*): napadalec zaobide varnostne kontrole in dostopi do sistema preko druge poti
- **12. ponarejanje IP naslovov** (*IP spoofing*): napadalec prepriča ciljni sistem, da je nekdo drug (poznan) s spreminjanjem paketov,
- **13. prestrezanje komunikacije** (*man-in-the-middle*): napadalec prestreže komunikacijo in se obnaša, kot da je ciljni sistem (pri uporabi certifikatov lahko žrtvi napadalec podtakne svoj javni ključ)

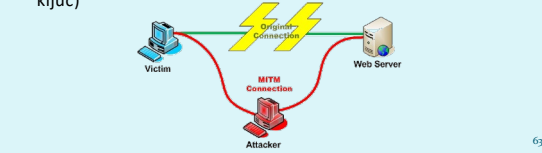

#### Pogosti napadi

- **14. ponovitev komunikacije** (*replay*): napadalec prestreže in shrani stara sporočila ter jih ponovno pošlje kasneje, predstavljajoč se kot eden izmed udeležencev kako preprečimo napade s ponovitvijo komunikacije?
- **15. ugrabitev TCP sej** (*TCP hijacking*): napadalec prekine komunikacjo med uporabnikoma in se vrine v mesto enega od njiju; drugi verjame, da še vedno komunicira s prvim • kaj napadalec pridobi s tem?
- **16. napadi s fragmentacijo** (*fragmentation attack*): z razbijanjem paketa na fragmente razdelimo glavo paketa med fragmente tako, da jih požarna pregrada ne more filtrirati
	- tiny fragment attack: deli glavo prvega paketa
	- overlapping fragment attack: napačen offset prepiše prejšnje pakete

64

65

66

64

#### Pogosti napadi - DoS (1/5)

**17. preprečitev delovanja sistema** (*Denial-of-Service)*

- Cilj napadalca: obremeni omrežne vire tako, da se nehajo odzivati zahtevam regularnih uporabnikov (npr. vzpostavitev velikega števila povezav, zasedanje diskovnih kapacitet, ...). DDoS (*distributed*): DoS napad, ki ga povzroči napadalec z
- več omrežnih sistemov naenkrat.
- Uporabniki porazdeljenih omrežnih sistemov lahko da ne vedo, da je napadalna oprema nameščena pri njih.

65

#### Pogosti napadi - DoS (2/5)

Primeri:

- **prekoračitev medpomnilnika** (*buffer overflow*): procesu pošljemo več podatkov, kot lahko sprejme (*Ping of death*: ICMP z več kot 65K podatkov je povzročil sesutje sistema);
- **SYN napad**: napadalec pošlje veliko število zahtev za vzpostavitev povezave in se na odgovor sistema ne odzove; pride do preobremenitve vrste zahtev v sistemu rešitev: omejitev števila odprtih povezav, timeout
- **napad Teardrop**: napadalec spremeni podatke o številu in dolžini fragmentov v IP paketu, kar zmede prejemnika;
- **napad Smurf** (naslednja prosojnica): uporaba posrednega oddajanja za preobremenitev sistema;

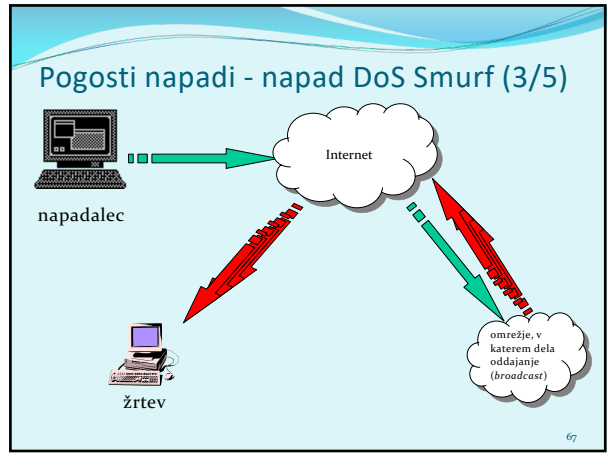

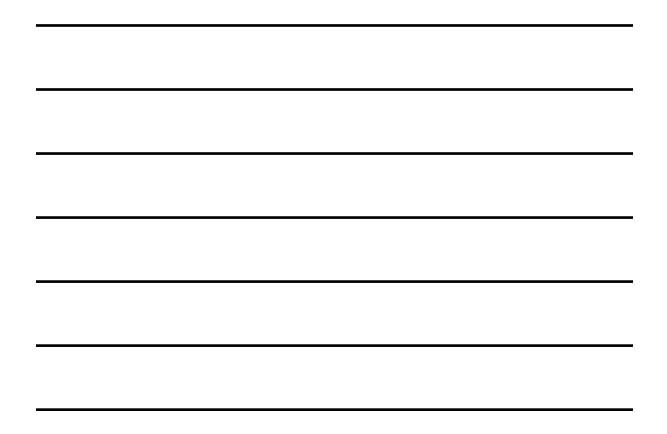

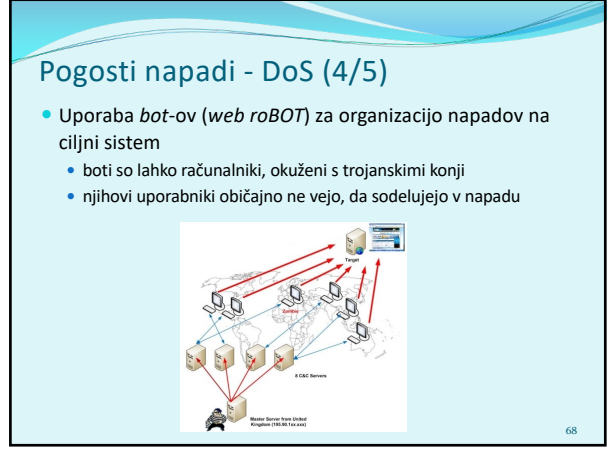

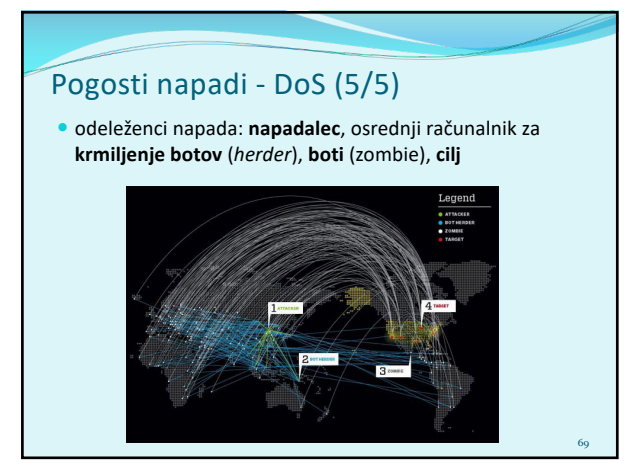

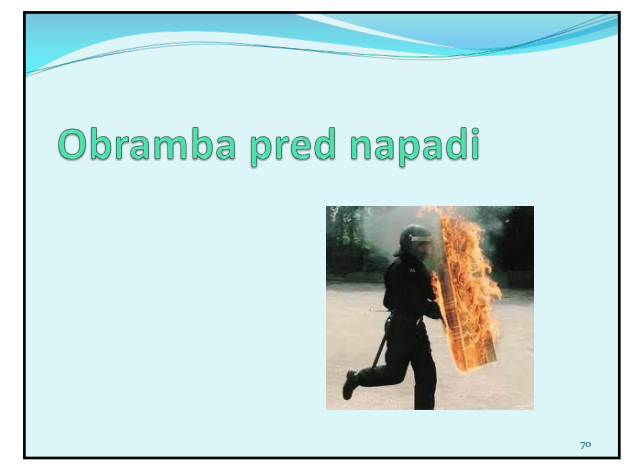

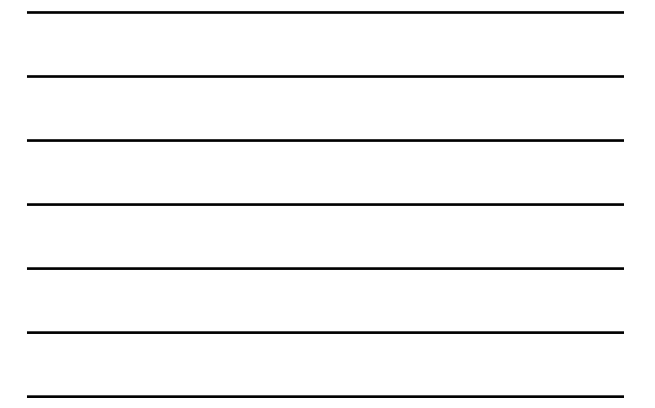

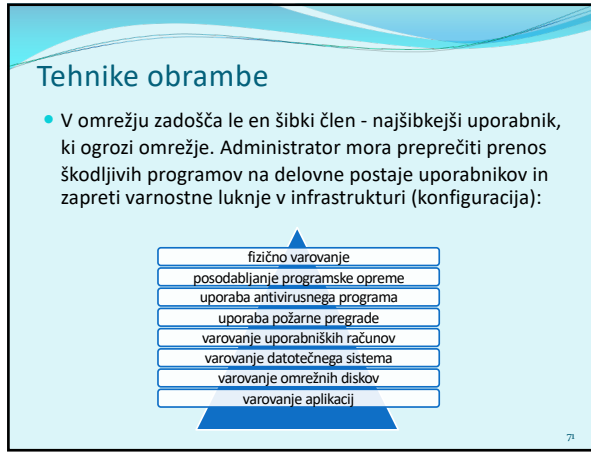

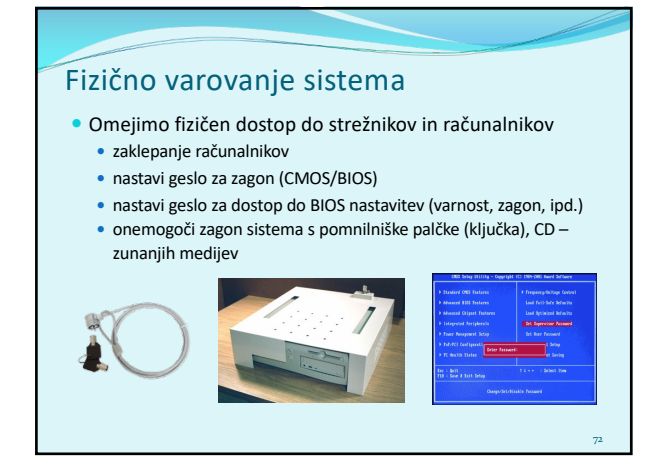

# Posodabljanje aplikacij

- Posodabljamo programsko opremo (krpanje, *patching*), s čimer proizvjalec omogoči popravljanje varnostnih lukenj
	- administrator potrebuje načrt testiranja, uvajanja in namestitve popravkov

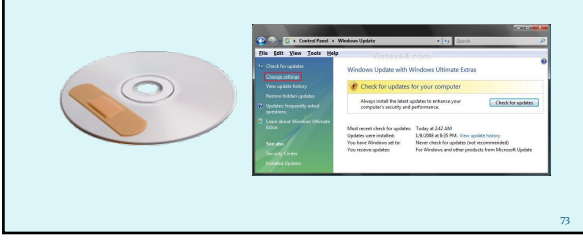

73

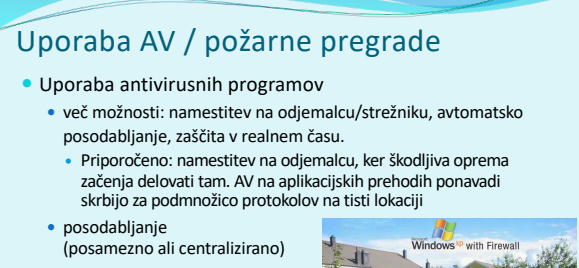

 Uporaba požarne pregrade v omrežju / osebna požarna pregrada

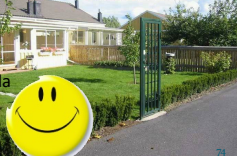

74

## Varovanje uporabniških računov

- Napadalci iščejo neuporabljane, neaktivne, nezaščitene račune za dostop do sistema:
	- preimenovanje uporabniških imena administratorja (*superuser*, *root*, *administrator*),
	- omejitev števila računov z visokimi pravicami (ločeni admin računi, pogoste menjave gesel),
	- onemogočenje uporabe starih računov,
	- uporaba zahtevnih gesla

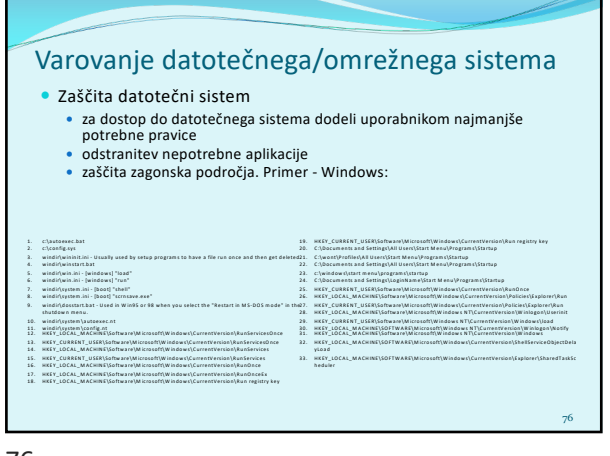

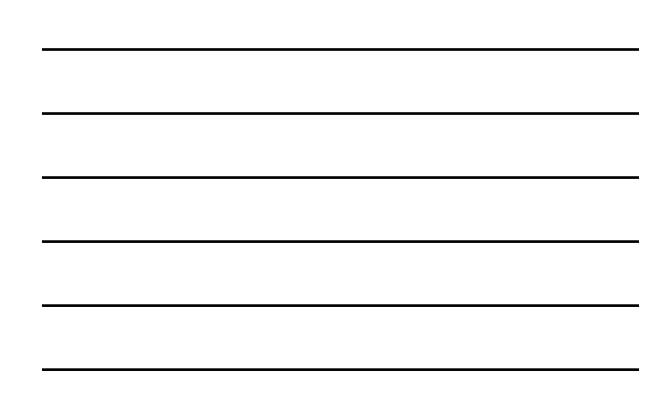

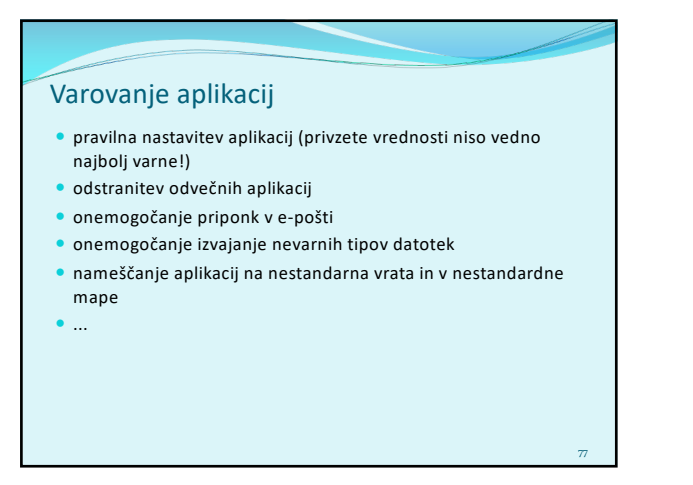

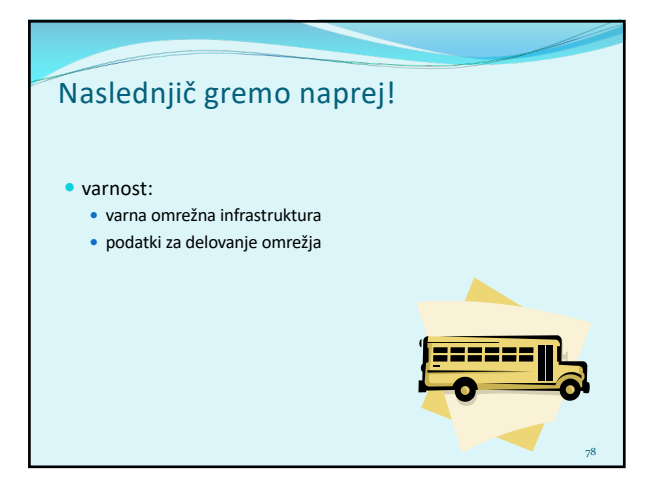